# Schémy správ Sk-Talk pre asynchrónnu komunikáciu s ÚPVS

## Obsah

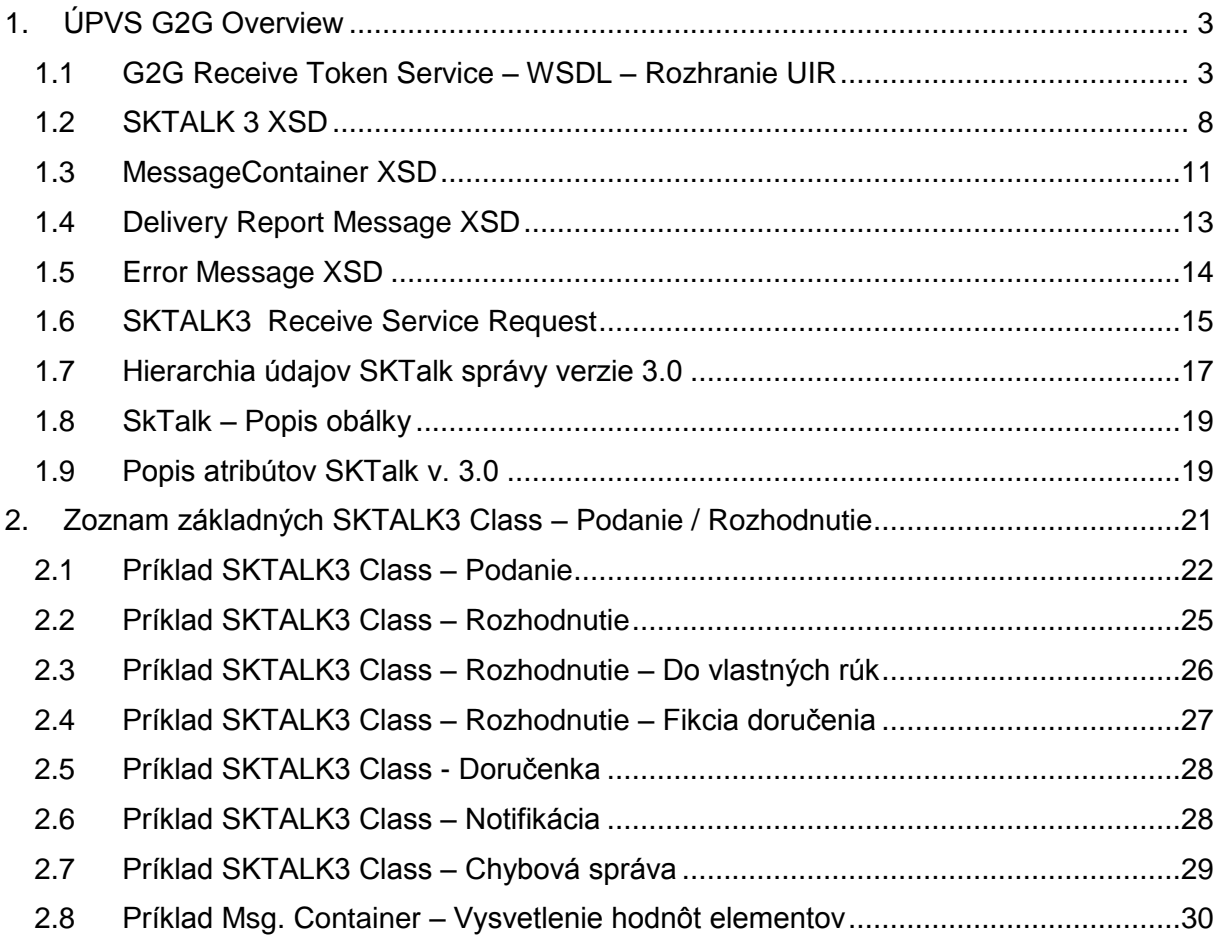

## <span id="page-2-0"></span>1. ÚPVS G2G Overview

Dokument popisuje základné štruktúry a formuláre, ktoré umožnujú prostredníctvom univerzálného rozhrania modulu G2G (UIR – URP/URZ) pre príjem a zasielanie správ zaslanie správ vo formáte SKTalk v 3.0 do eDesk schránky adresáta na ÚPVS. Podmienkou pre volanie tokenového rozhrania je platný saml 2.0 token obsiahnutý v hlavičke SOAP Header. Pre získanie platného tokenu je vyžadovaná integrácia na službu "*https://authws.vyvoj.upvs.globaltel.sk/sts/wss11x509*".

## <span id="page-2-1"></span>1.1 G2G Receive Token Service – WSDL – Rozhranie UIR

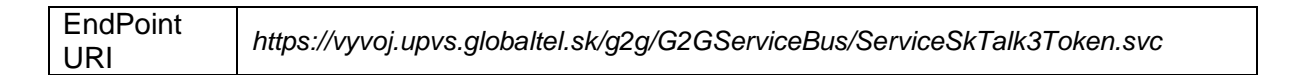

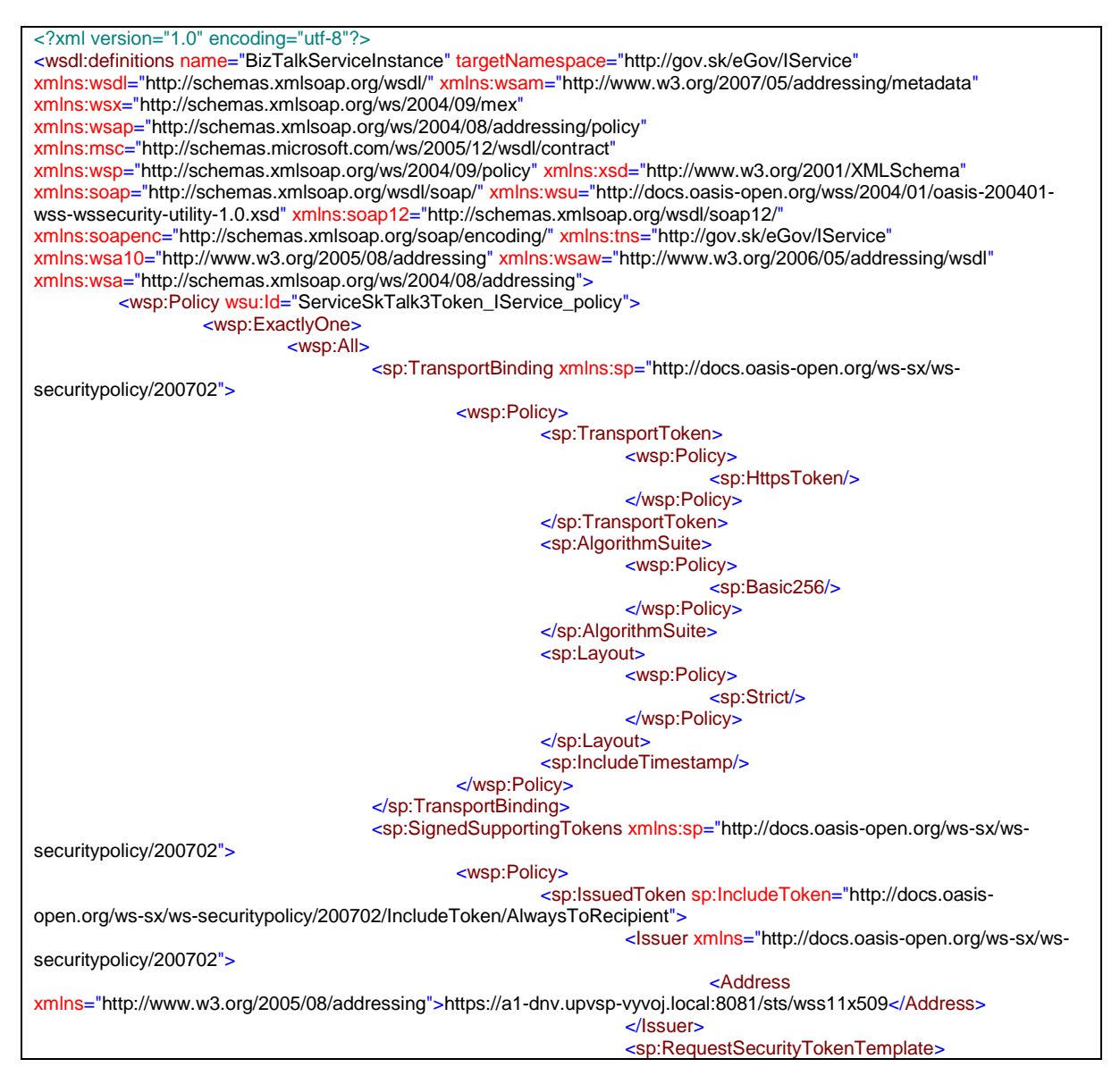

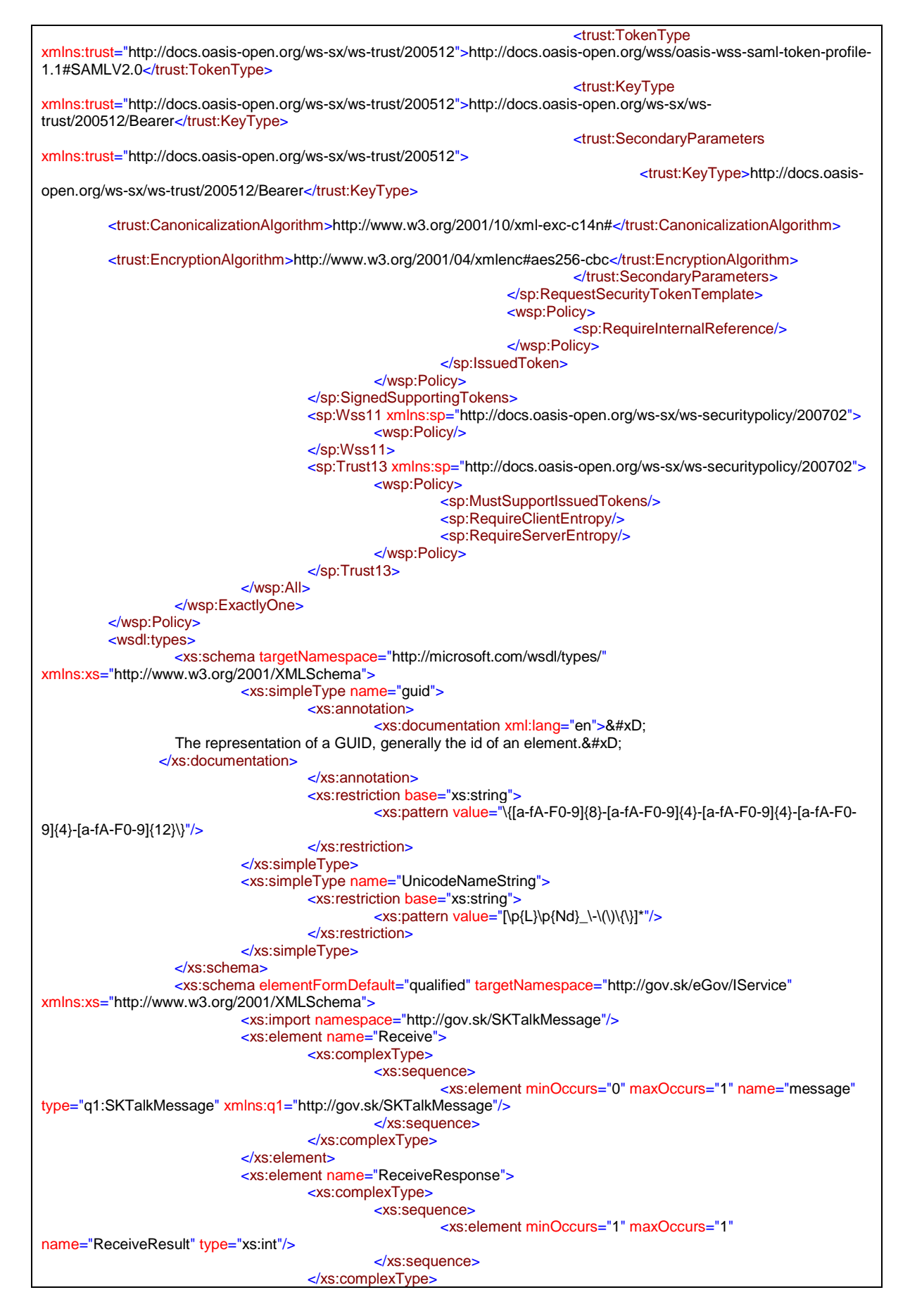

Strana **4** z **30**

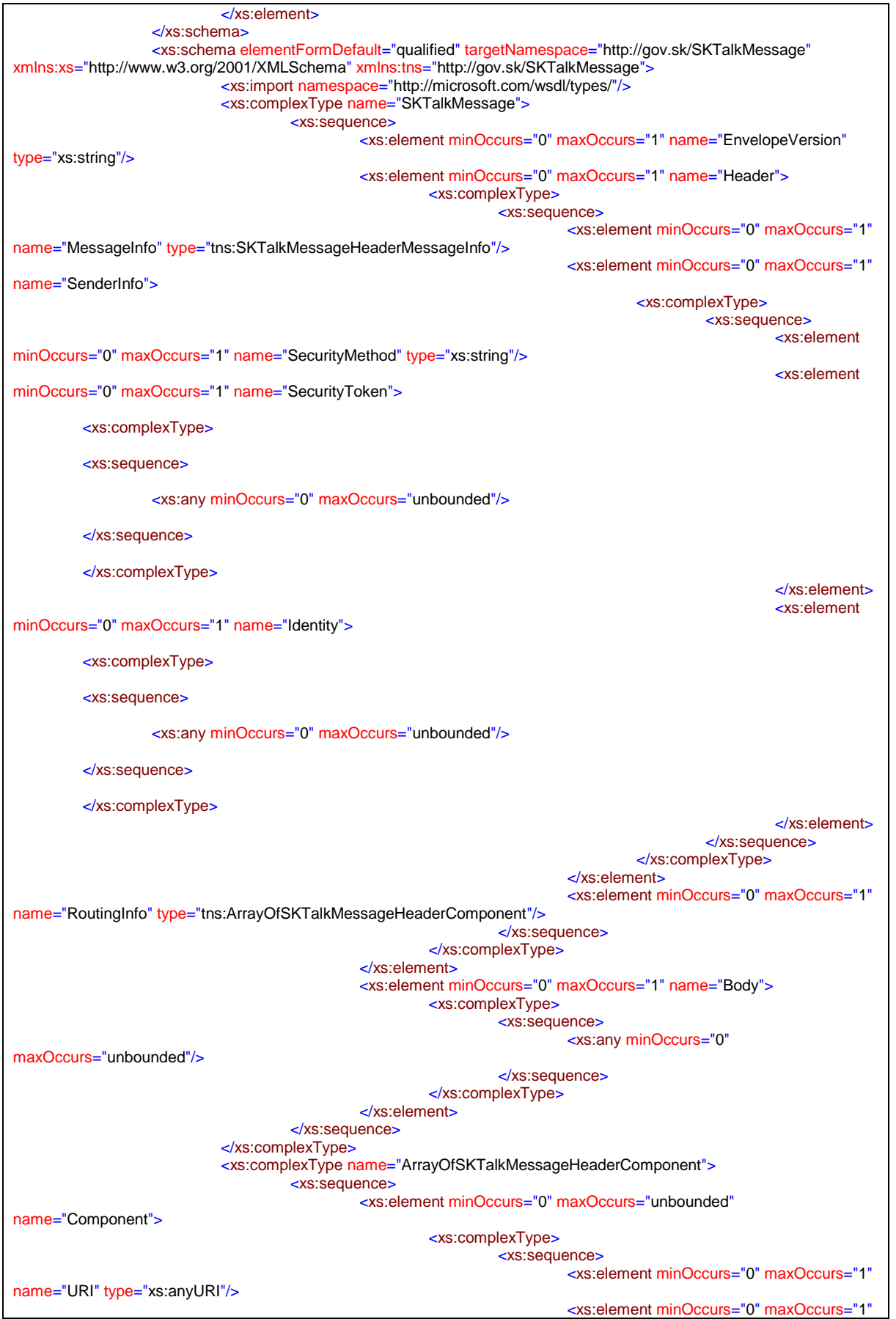

Strana **5** z **30**

name="Product" type="xs:string"/> <xs:element minOccurs="0" maxOccurs="1" name="Version" type="xs:string"/> <xs:element minOccurs="0" maxOccurs="1" name="Timestamp" type="xs:dateTime"/> <xs:element minOccurs="0" maxOccurs="unbounded" name="ProcessingInfo"> <xs:complexType> <xs:sequence> <xs:element minOccurs="0" maxOccurs="1" name="RaisedBy" type="xs:string"/> <xs:element minOccurs="0" maxOccurs="1" name="Number" type="xs:integer"/> <xs:element minOccurs="1" maxOccurs="1" name="Type"> <xs:simpleType> <xs:restriction base="xs:string"> <xs:enumeration value="debug"/> <xs:enumeration value="error"/> <xs:enumeration value="fatal"/> <xs:enumeration value="info"/> <xs:enumeration value="warn"/> </xs:restriction> </xs:simpleType> </xs:element> <xs:element minOccurs="0" maxOccurs="1" name="Text" type="xs:string"/> <xs:element minOccurs="0" maxOccurs="1" name="Location" type="xs:string"/> </xs:sequence> </xs:complexType> </xs:element> <xs:element minOccurs="0" maxOccurs="1" name="ComponentSignature"> <xs:complexType/> </xs:element> </xs:sequence> </xs:complexType> </xs:element> </xs:sequence> </xs:complexType> <xs:complexType name="SKTalkMessageHeaderMessageInfo"> <xs:sequence> <xs:element minOccurs="1" maxOccurs="1" name="Class"> <xs:simpleType> <xs:restriction base="q1:UnicodeNameString" xmlns:q1="http://microsoft.com/wsdl/types/"> <xs:minLength value="4"/> <xs:maxLength value="256"/> </xs:restriction> </xs:simpleType> </xs:element> <xs:element minOccurs="0" maxOccurs="1" name="PospID"> <xs:simpleType> <xs:restriction base="xs:string"> <xs:minLength value="1"/> <xs:maxLength value="256"/> </xs:restriction> </xs:simpleType> </xs:element> <xs:element minOccurs="0" maxOccurs="1" name="PospVersion"> <xs:simpleType> <xs:restriction base="xs:string"> <xs:minLength value="1"/>

<xs:maxLength value="256"/> </xs:restriction> </xs:simpleType> </xs:element> <xs:element minOccurs="1" maxOccurs="1" name="MessageID" type="q2:guid" xmlns:q2="http://microsoft.com/wsdl/types/"/> <xs:element minOccurs="1" maxOccurs="1" name="CorrelationID" type="q3:guid" xmlns:q3="http://microsoft.com/wsdl/types/"/> <xs:element minOccurs="0" maxOccurs="1" name="ReferenceID" type="q4:guid" xmlns:q4="http://microsoft.com/wsdl/types/"/> <xs:element minOccurs="0" maxOccurs="1" name="BusinessID"> <xs:simpleType> <xs:restriction base="xs:string"> <xs:minLength value="0"/> <xs:maxLength value="256"/> </xs:restriction> </xs:simpleType> </xs:element> <xs:element minOccurs="0" maxOccurs="1" name="ChannelInfo" type="tns:ArrayOfChannelInfoTypeChannel"/> <xs:element minOccurs="0" maxOccurs="1" name="ChannelInfoReply" type="tns:ArrayOfChannelInfoTypeChannel"/> </xs:sequence> </xs:complexType> <xs:complexType name="ArrayOfChannelInfoTypeChannel"> <xs:sequence> <xs:element minOccurs="0" maxOccurs="unbounded" name="Channel"> <xs:complexType> <xs:sequence> <xs:element minOccurs="0" maxOccurs="1" name="ChannelInfoURI" type="xs:anyURI"/> </xs:sequence> </xs:complexType> </xs:element> </xs:sequence> </xs:complexType> </xs:schema> </wsdl:types> <wsdl:message name="IService\_Receive\_InputMessage"> <wsdl:part name="parameters" element="tns:Receive"/> </wsdl:message> <wsdl:message name="IService\_Receive\_OutputMessage"> <wsdl:part name="parameters" element="tns:ReceiveResponse"/> </wsdl:message> <wsdl:portType name="IService"> <wsdl:operation name="Receive"> <wsdl:input wsaw:Action="http://gov.sk/eGov/IService/Receive" message="tns:IService\_Receive\_InputMessage"/> <wsdl:output wsaw:Action="http://gov.sk/eGov/IService/ReceiveResponse" message="tns:IService\_Receive\_OutputMessage"/> </wsdl:operation> </wsdl:portType> <wsdl:binding name="ServiceSkTalk3Token\_IService" type="tns:IService"> <wsp:PolicyReference URI="#ServiceSkTalk3Token\_IService\_policy"/> <soap12:binding transport="http://schemas.xmlsoap.org/soap/http"/> <wsdl:operation name="Receive"> <soap12:operation soapAction="http://gov.sk/eGov/IService/Receive" style="document"/> <wsdl:input> <soap12:body use="literal"/> </wsdl:input> <wsdl:output> <soap12:body use="literal"/> </wsdl:output> </wsdl:operation> </wsdl:binding> <wsdl:service name="BizTalkServiceInstance"> <wsdl:port name="ServiceSkTalk3Token\_IService" binding="tns:ServiceSkTalk3Token\_IService"> <soap12:address location="https://vyvoj.upvs.globaltel.sk/g2g/G2GServiceBus/ServiceSkTalk3Token.svc"/> </wsdl:port> </wsdl:service> </wsdl:definitions>

## <span id="page-7-0"></span>1.2 SKTALK 3 XSD

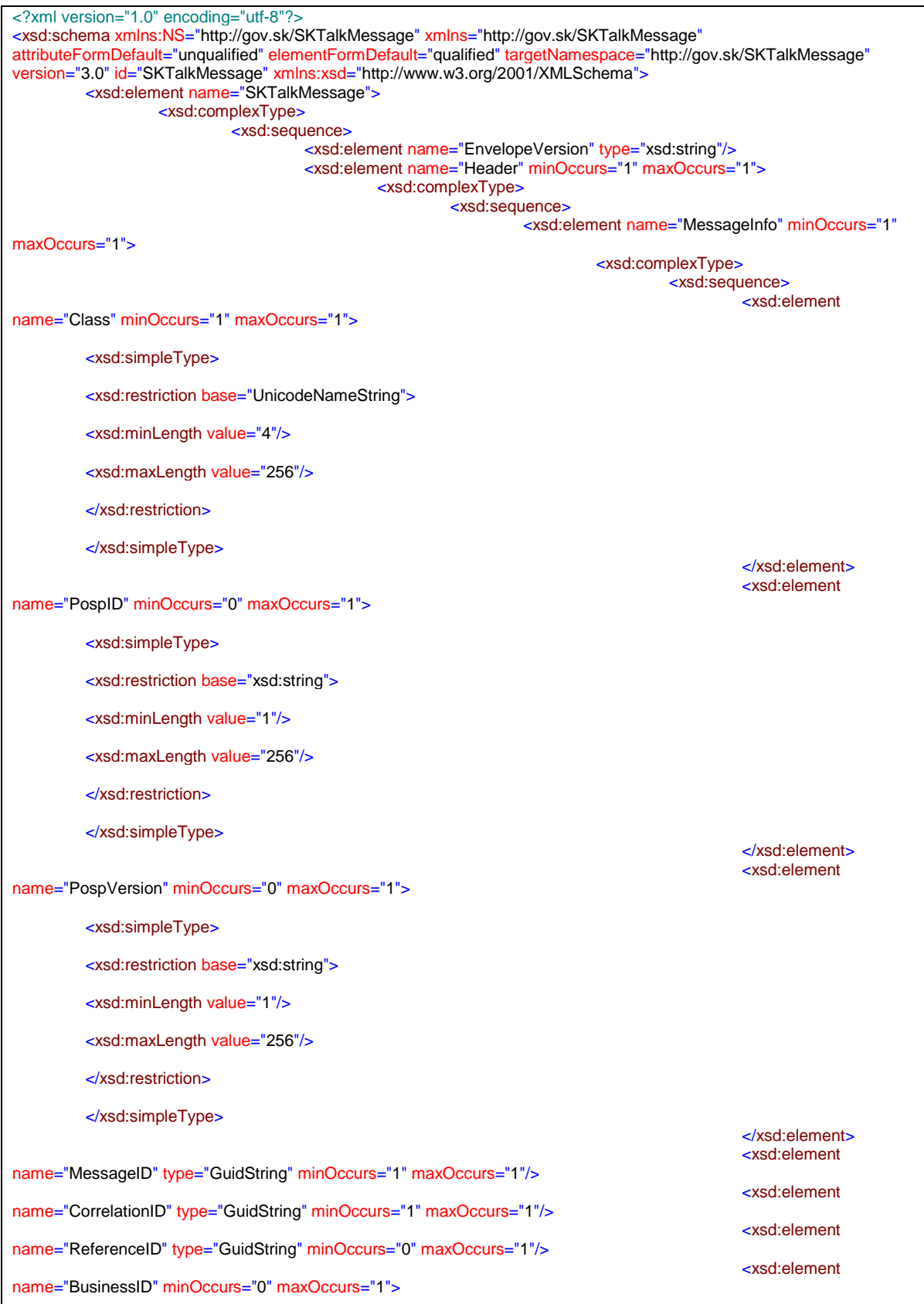

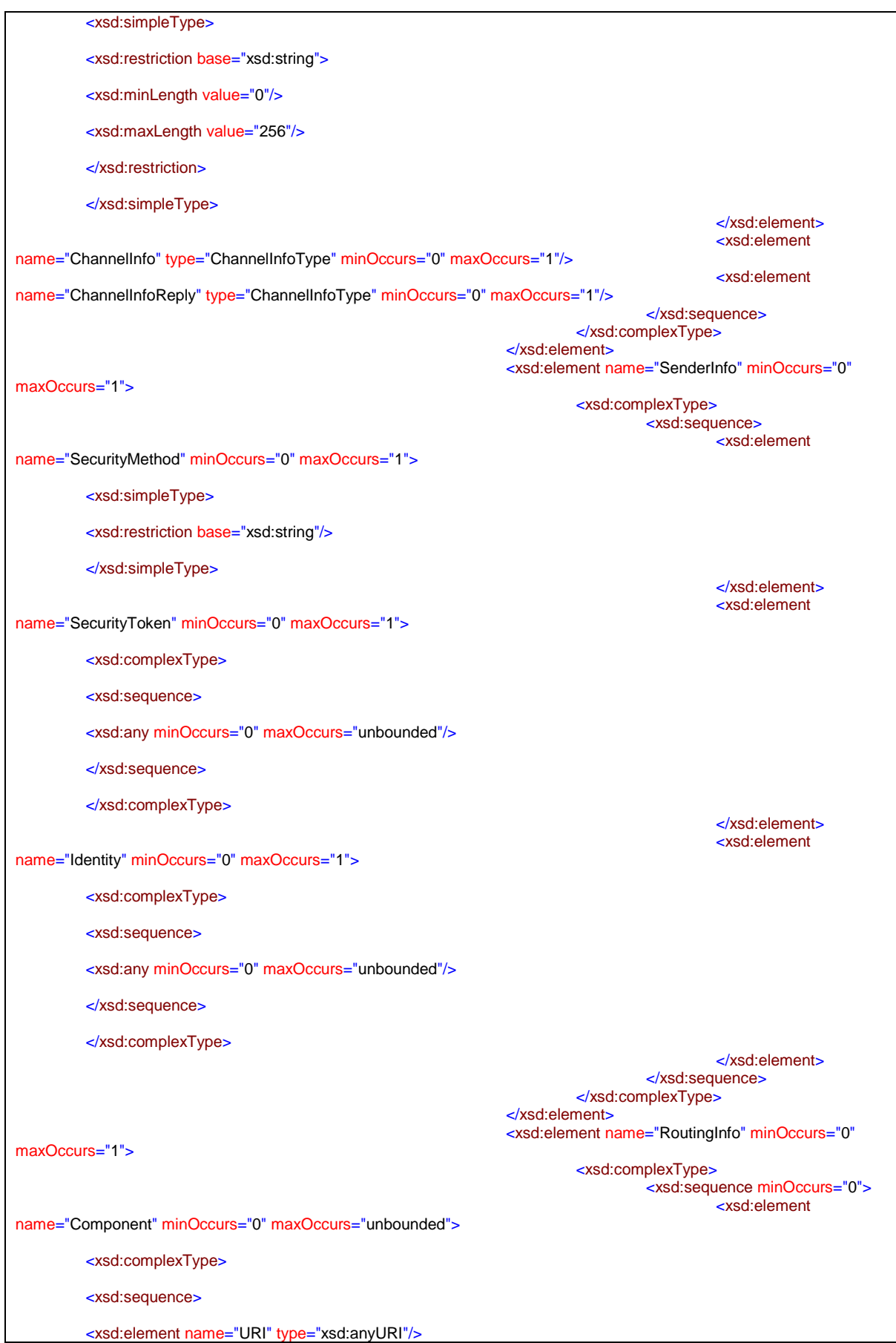

<xsd:element name="Product" type="xsd:string" minOccurs="0"/>

<xsd:element name="Version" type="xsd:string" minOccurs="0"/>

<xsd:element name="Timestamp" type="xsd:dateTime" minOccurs="0"/>

<xsd:element name="ProcessingInfo" minOccurs="0" maxOccurs="unbounded">

<xsd:complexType>

<xsd:sequence>

<xsd:element name="RaisedBy" type="xsd:string"/>

<xsd:element name="Number" type="xsd:integer" minOccurs="0"/>

<xsd:element name="Type">

<xsd:simpleType>

<xsd:restriction base="xsd:string">

<xsd:enumeration value="debug"/>

<xsd:enumeration value="error"/>

<xsd:enumeration value="fatal"/>

<xsd:enumeration value="info"/>

<xsd:enumeration value="warn"/>

</xsd:restriction>

</xsd:simpleType>

</xsd:element>

<xsd:element name="Text" type="xsd:string" minOccurs="0" maxOccurs="1"/>

<xsd:element name="Location" type="xsd:string" minOccurs="0" maxOccurs="1"/>

</xsd:sequence>

</xsd:complexType>

</xsd:element>

<xsd:element name="ComponentSignature" minOccurs="0" maxOccurs="1">

<xsd:complexType>

<xsd:sequence/>

</xsd:complexType>

</xsd:element>

</xsd:sequence>

</xsd:complexType>

</xsd:element>

</xsd:sequence> </xsd:complexType>

</xsd:element>

</xsd:sequence>

</xsd:complexType> </xsd:element>

<xsd:element name="Body" minOccurs="0" maxOccurs="1">

<xsd:complexType> <xsd:sequence>

<!-- Za any objekt sa vklada Msg. Containert ako standardne definovana UPVS sprava -->

Strana **10** z **30**

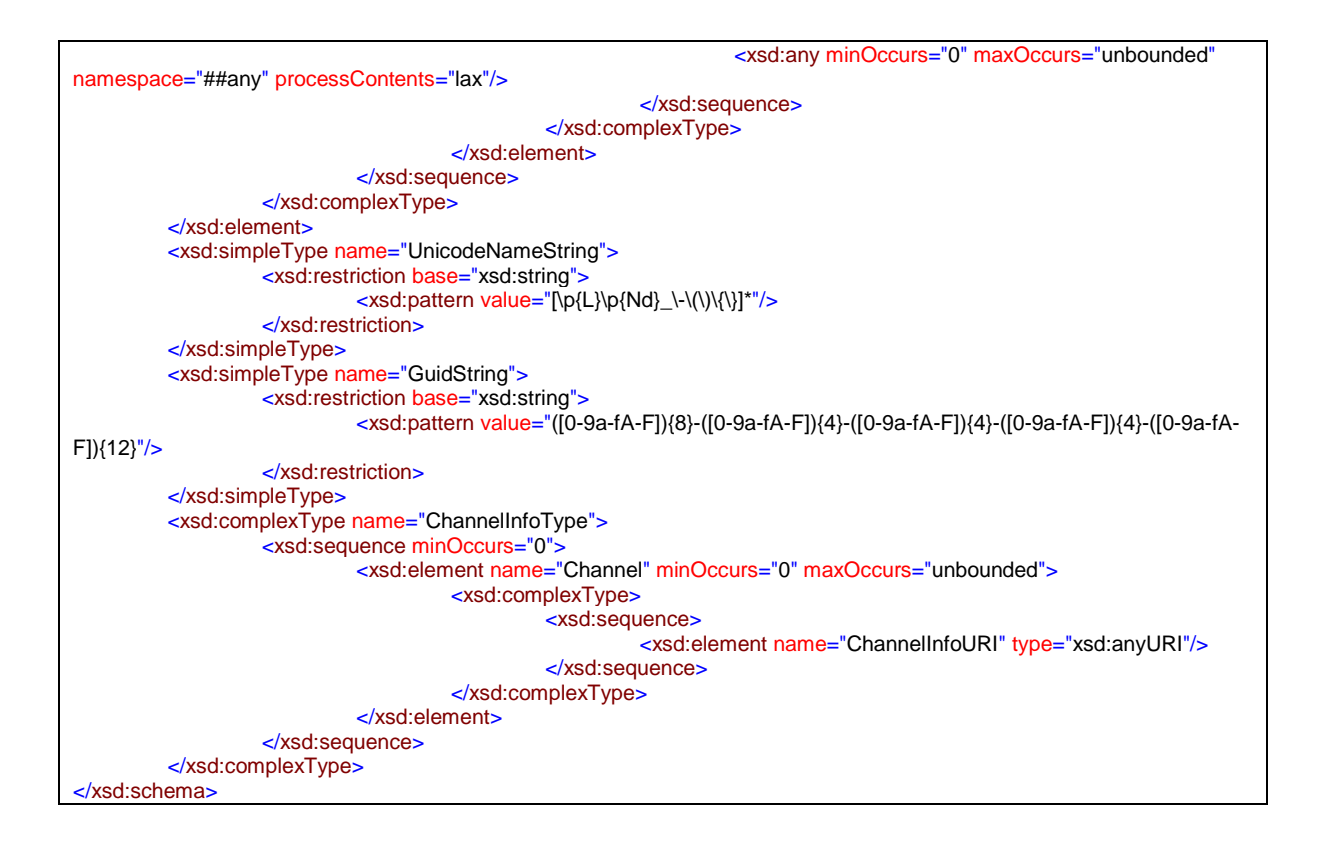

## <span id="page-10-0"></span>1.3 MessageContainer XSD

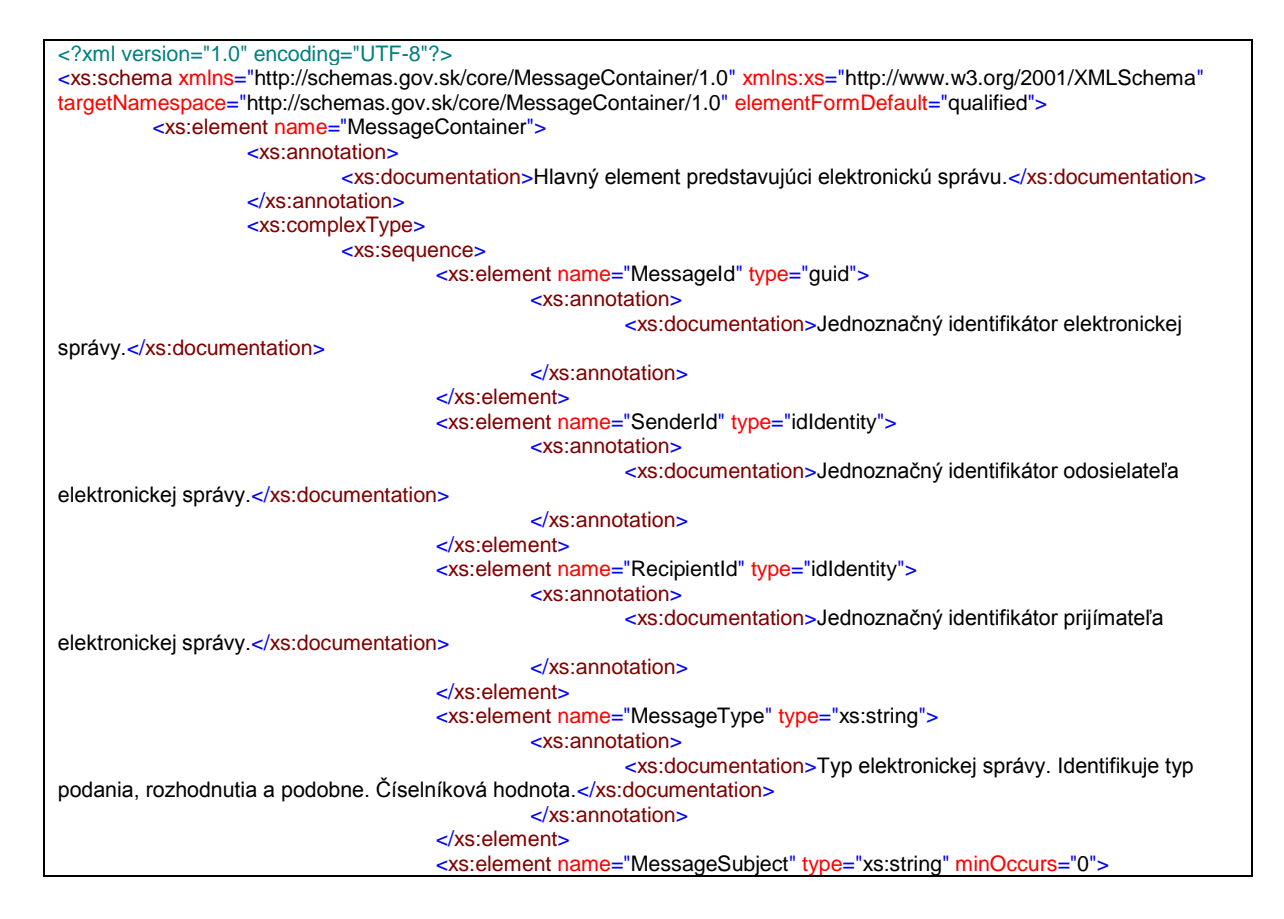

Strana **11** z **30**

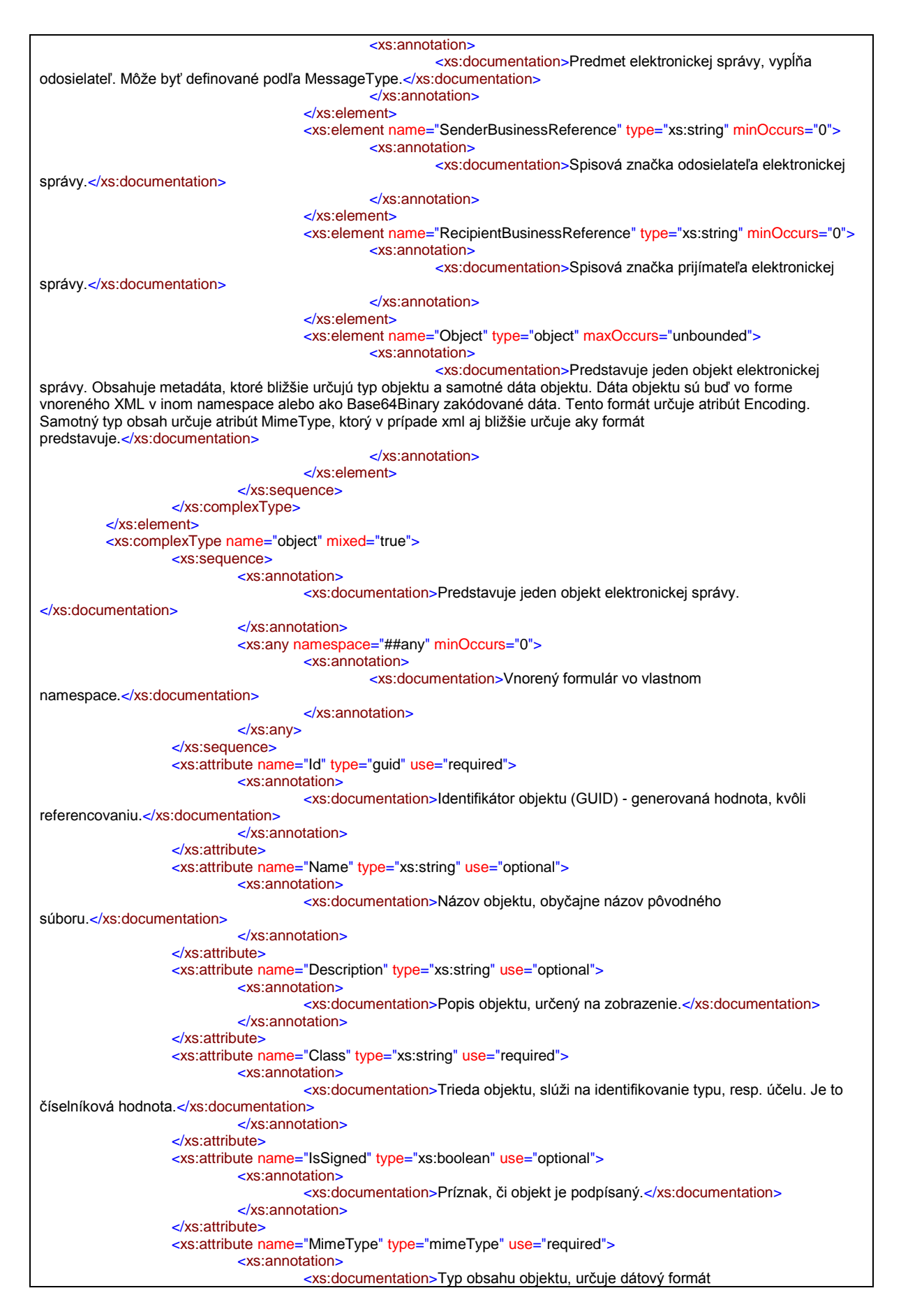

Strana **12** z **30**

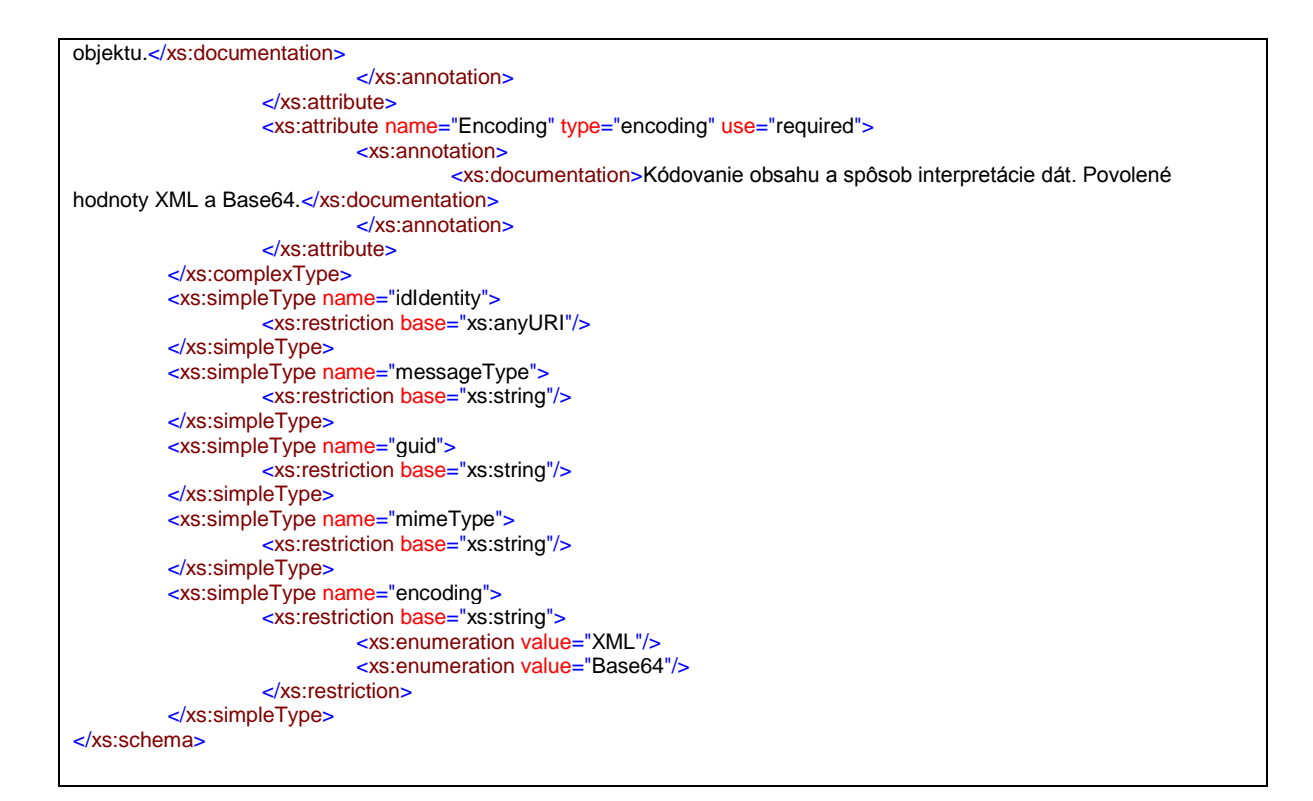

## <span id="page-12-0"></span>1.4 Delivery Report Message XSD

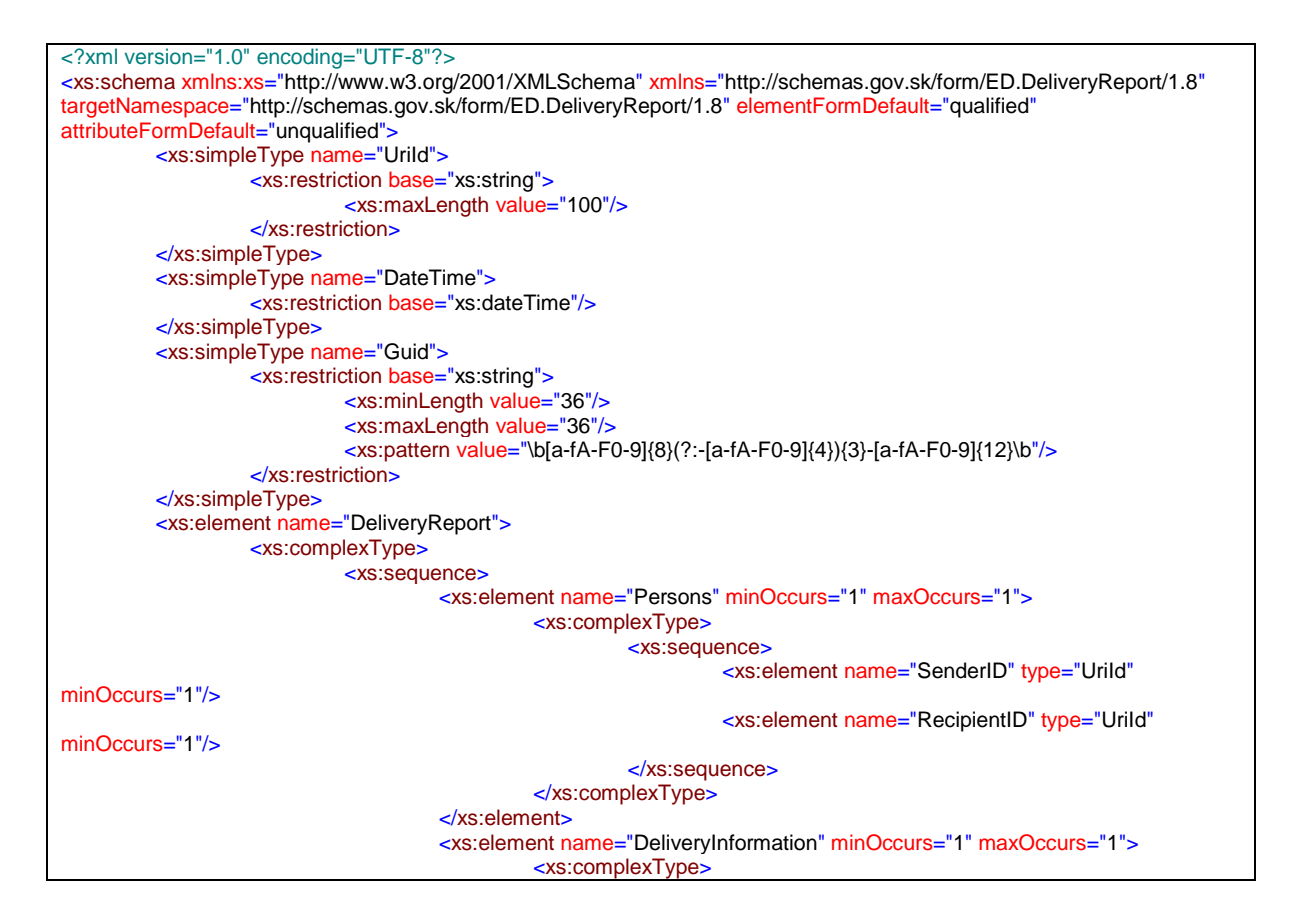

Strana **13** z **30**

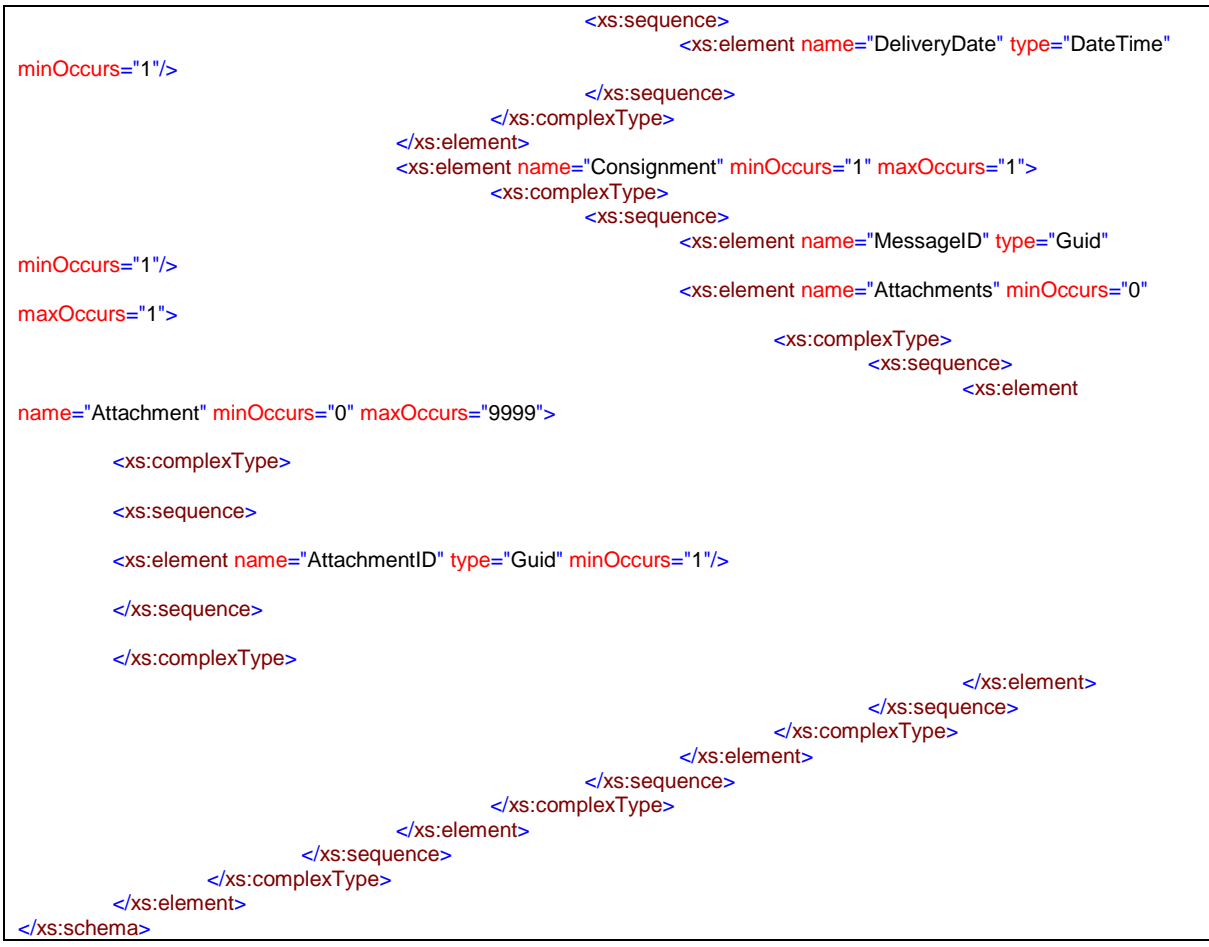

## <span id="page-13-0"></span>1.5 Error Message XSD

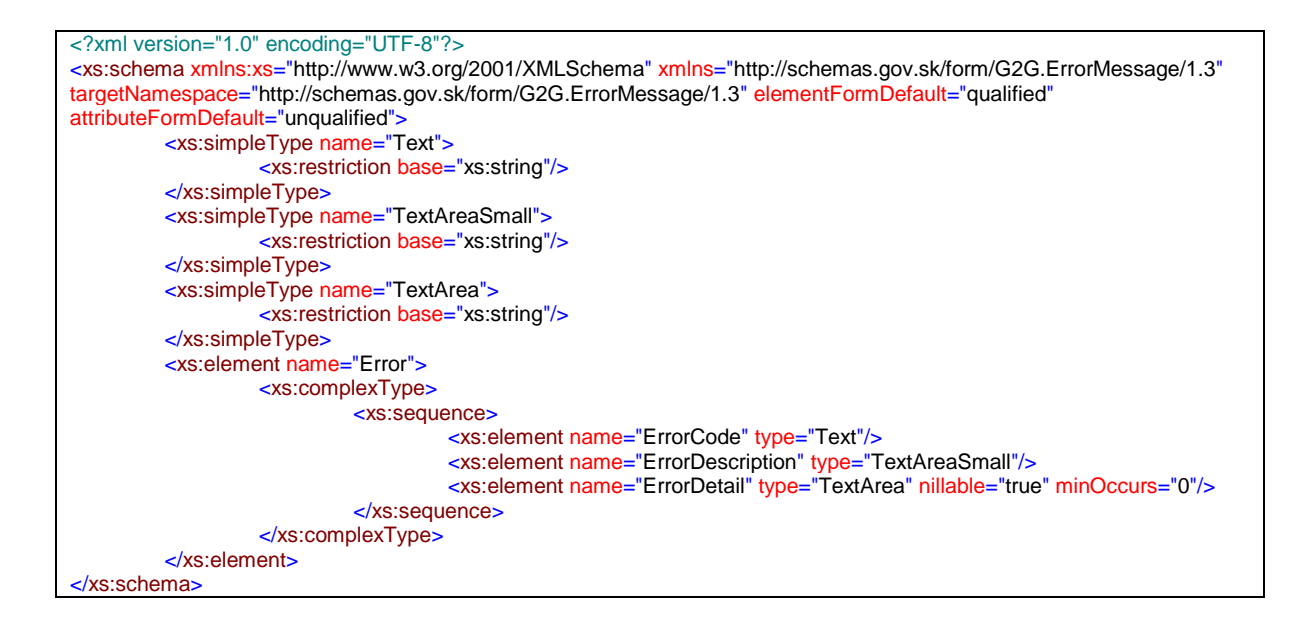

## <span id="page-14-0"></span>1.6 SKTALK3 Receive Service Request

```
<soap:Envelope xmlns:soap="http://www.w3.org/2003/05/soap-envelope" xmlns:iser="http://gov.sk/eGov/IService"
xmlns:skt="http://gov.sk/SKTalkMessage">
          <soap:Header/>
          <soap:Body>
                   <iser:Receive>
                             <!--Optional:-->
                             <iser:message>
                                       <!--Optional:-->
                                       <skt:EnvelopeVersion>?</skt:EnvelopeVersion>
                                       <!--Optional:-->
                                       <skt:Header>
                                                 <!--Optional:-->
                                                 <skt:MessageInfo>
                                                           <skt:Class>?</skt:Class>
                                                           <!--Optional:-->
                                                           <skt:PospID>?</skt:PospID>
                                                           <!--Optional:-->
                                                           <skt:PospVersion>?</skt:PospVersion>
                                                           <skt:MessageID>?</skt:MessageID>
                                                           <skt:CorrelationID>?</skt:CorrelationID>
                                                           <!--Optional:-->
                                                           <skt:ReferenceID>?</skt:ReferenceID>
                                                           <!--Optional:-->
                                                           <skt:BusinessID>?</skt:BusinessID>
                                                           <!--Optional:-->
                                                           <skt:ChannelInfo>
                                                                    <!--Zero or more repetitions:-->
                                                                     <skt:Channel>
                                                                              <!--Optional:-->
         <skt:ChannelInfoURI>?</skt:ChannelInfoURI>
                                                                    </skt:Channel>
                                                           </skt:ChannelInfo>
                                                           <!--Optional:-->
                                                           <skt:ChannelInfoReply>
                                                                     <!--Zero or more repetitions:-->
                                                                     <skt:Channel>
                                                                              <!--Optional:-->
          <skt:ChannelInfoURI>?</skt:ChannelInfoURI>
                                                                    </skt:Channel>
                                                          </skt:ChannelInfoReply>
                                                 </skt:MessageInfo>
                                                 <!--Optional:-->
                                                 <skt:SenderInfo>
                                                           <!--Optional:-->
                                                           <skt:SecurityMethod>?</skt:SecurityMethod>
                                                           <!--Optional:-->
                                                           <skt:SecurityToken>
                                                                     <!--You may enter ANY elements at this point-->
                                                           </skt:SecurityToken>
                                                           <!--Optional:-->
                                                           <skt:Identity>
                                                                     <!--You may enter ANY elements at this point-->
                                                           </skt:Identity>
                                                 </skt:SenderInfo>
                                                 <!--Optional:-->
                                                 <skt:RoutingInfo>
                                                           <!--Zero or more repetitions:-->
                                                           <skt:Component>
                                                                     <!--Optional:-->
                                                                     <skt:URI>?</skt:URI>
                                                                     <!--Optional:-->
                                                                     <skt:Product>?</skt:Product>
                                                                     <!--Optional:-->
                                                                     <skt:Version>?</skt:Version>
                                                                     <!--Optional:-->
                                                                     <skt:Timestamp>?</skt:Timestamp>
                                                                     <!--Zero or more repetitions:-->
```
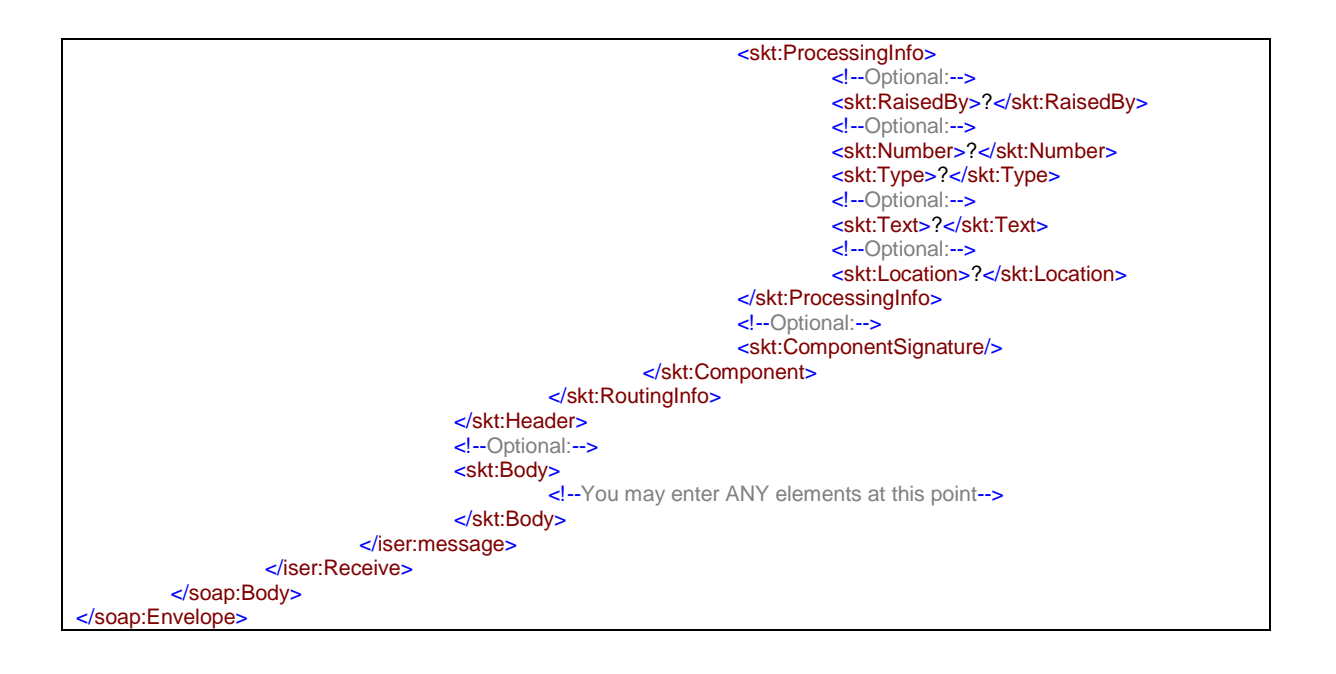

## 1.7 Hierarchia údajov SKTalk správy verzie 3.0

<span id="page-16-0"></span>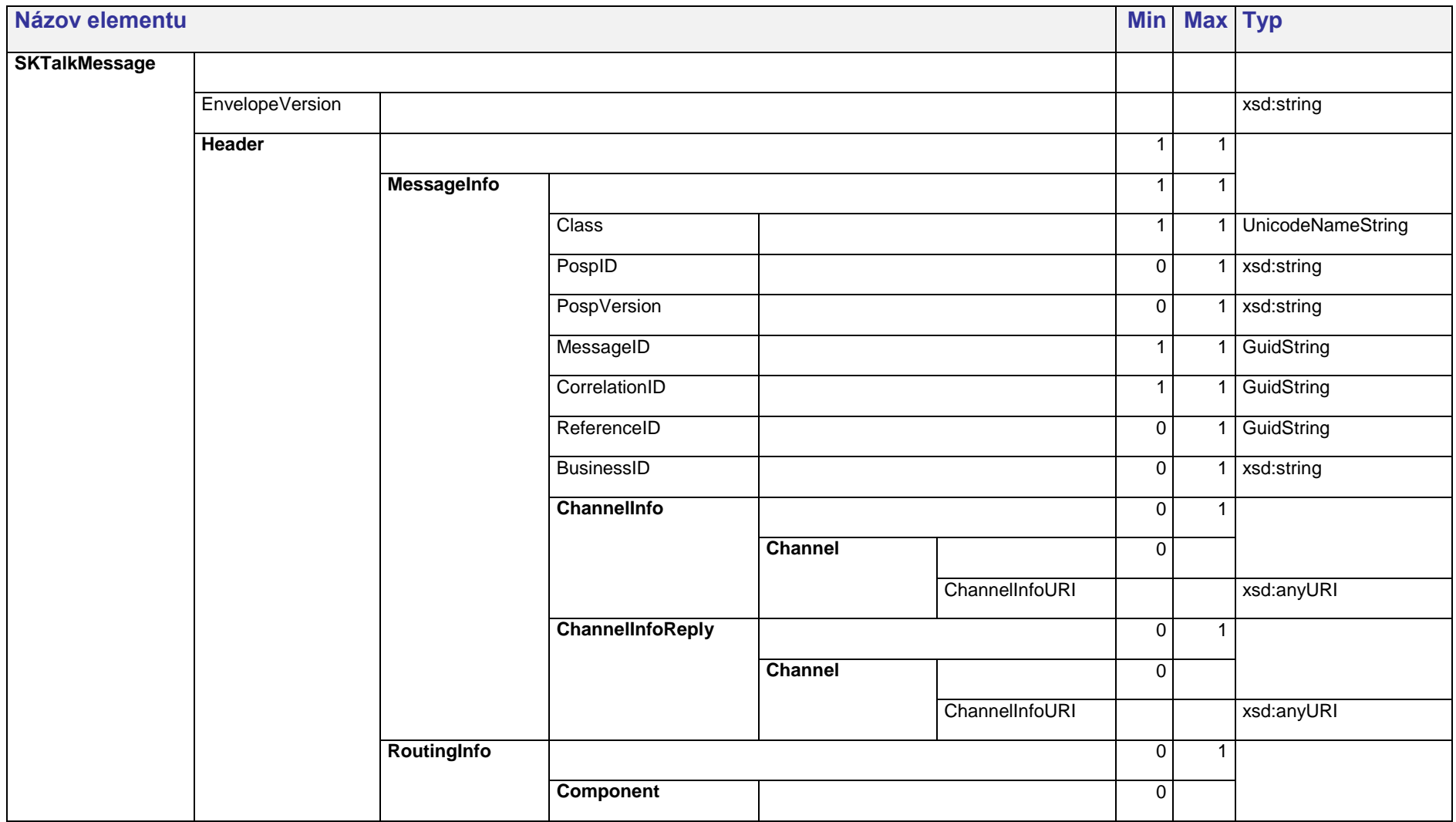

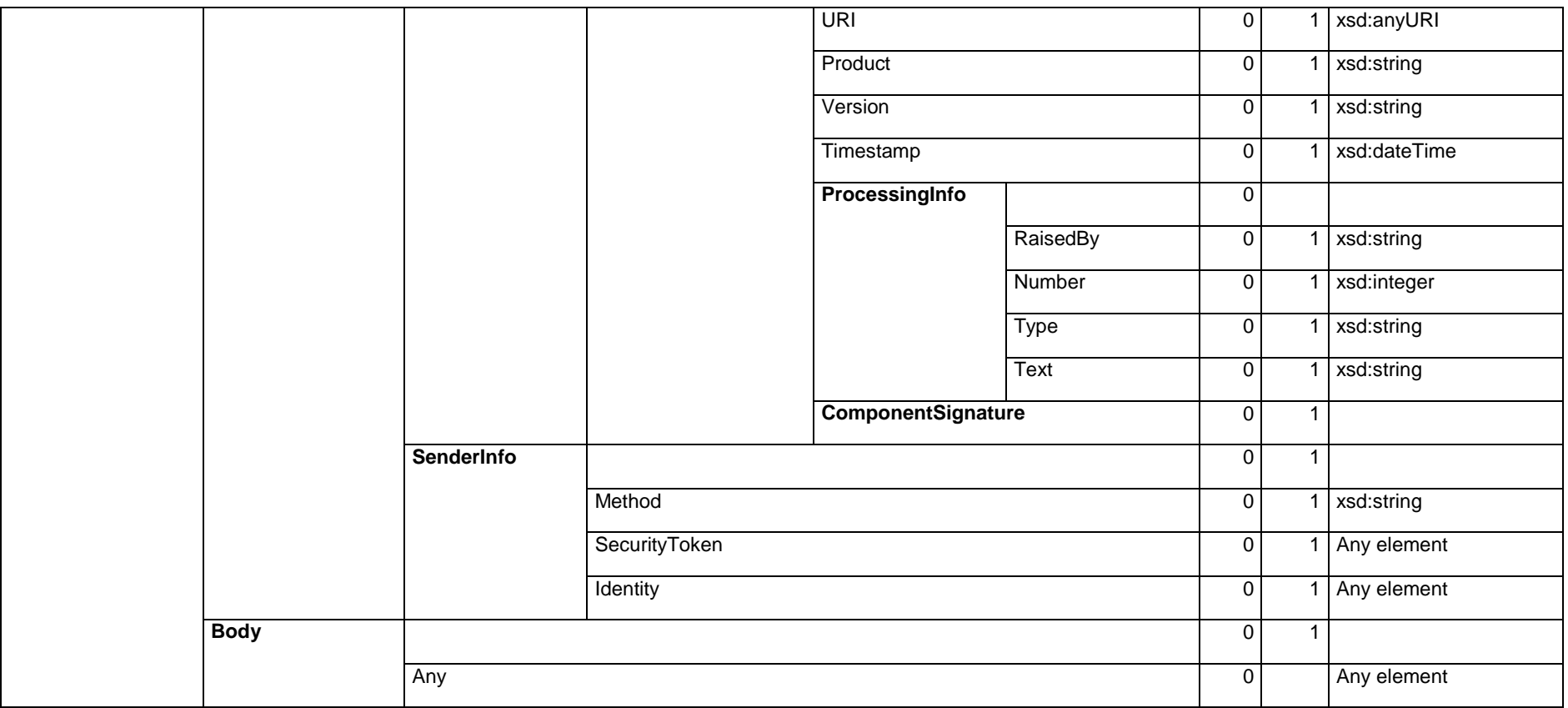

### <span id="page-18-0"></span>1.8 SkTalk – Popis obálky

SKTalk je definovaný formát založený na XML dokumentoch. Predstavuje formát určený pre komunikáciu jednotlivých modulov v rámci UPVS. SKTalk zabezpečuje prenos údajov pre ich spracovanie v rámci daných služieb. Zahrňuje aj údaje potrebné pre identifikáciu používateľa. Tiež poskytuje možnosti pre zápis a prenos komunikačných, bezpečnostných a informačných údajov pre komunikáciu v rámci jednotlivých systémov a ich bezpečnostných a spracovanie evidujúcich modulov

### <span id="page-18-1"></span>1.9 Popis atribútov SKTalk v. 3.0

#### **EnvelopeVersion**

Elementom obsahujúci použitú verziu formátu pre komunikáciu. Pre verziu SKTalk 3.0 bude obsahuje číslo 3.0.

#### **Header**

Táto časť je určená pre evidovanie typu správy, spôsobov doručenia správy a definície identifikácie odosielateľa správy. Tiež obsahuje možnosti pre identifikáciu postupov spracovania danej správy zo strany jednotlivých navzájom komunikujúcich systémov.

#### **MessageInfo**

Oblasť evidujúca základné atribúty potrebné pre určenie typu požadovaného spracovania, identifikáciu daného dokumentu a väzby na prípadné predchádzajúce dokumenty. Tiež obsahuje doručovacie adresy pre príjem tohto dokumentu a spiatočné odoslanie daných výsledkov spracovania dokumentu.

#### **Class**

Element Class je primárny identifikátor typu správy, podľa ktorého moduly UPVS a prijímateľ rozpoznávajú obsah dokumentu a na základe ktorého sa riadi spracovanie, overenie a smerovanie danej správy. Každý typ správy musí mať jedinečný identifikátor typu správy.

#### **PospID**

Element PospID je sekundárny identifikátor typu správy, na základe ktorého sa riadi spracovanie, overenie a smerovanie danej správy. Hodnota PospID musí byť uvedená v súlade s typom obsiahnutého formulára v prípade zasielania podaní alebo elektronických úradných písomností.

#### **PospVersion**

Element PospVersion je rozšírenie elementu PospID. Musí byť vyplnená v súlade s obsiahnutým formulárom v prípade zasielania podania alebo elektronickej úradnej písomnosti. Hodnota elementu udáva verziu postupu spracovania, ktorá má byť použitá pre spracovanie správy v rámci ÚPVS.

#### **MessageID**

Identifikátor GUID jednoznačne identifikuje správu.

#### **CorrelationID**

GUID identifikátor CorrelationID slúži na vzájomné previazanie všetkých správ týkajúcich sa jedného konkrétneho podania. CorrelationID musí byť vygenerovaný pri prvom podaní a všetky ďalšie nadväzujúce správy ho preberajú.

#### **ReferenceID**

GUID identifikátor ReferenceID slúži na previazanie správ na inú (referenčnú) správu. ReferenceID obsahuje hodnotu MessageID správy, ku ktorej sa viaže.

#### **BusinessID**

BusinessID je identifikátor, ktorý jednoznačne identifikuje správu, pričom tento identifikátor môže byť v čitateľnom tvare. Jeho formát určuje poskytovateľ služby.

#### **ChannelInfo**

Obsahuje adresy pre daný dokument prijímajúce objekty s následným spracovaním

#### **ChannelInfoReply**

Obsahuje adresy, ktoré čakajú príjem výsledkov spracovania dokumentu.

#### **SenderInfo**

Obsahuje konkrétne údaje potrebné pre identifikáciu odosielajúceho používateľa.

#### **Method**

Obsahuje spôsob overenia odosielateľa alebo pripojených údajov. Konkrétne hodnoty súvisia s možnosťami, ktoré bude poskytovať IAM modul.

#### **SecurityToken**

Obsahuje token slúžiaci na overenie identity podávajúceho. Získanie a použitie tokenu je definované v dokumentácii IAM modulu.

#### **Identity**

Údaje o identite, ktorá správu odoslala a v mene koho odoslala. Štruktúra elementu je závislá od tokenu a v ňom uložených údajov z IAM (SAML Assertions).

#### **RoutingInfo**

Obsahuje zápisy o postupe spracovania od jednotlivých elementov prenosu aj daných procesov spracovania. Umožňuje evidovanie adresy, verzie a času spracovania. Tiež je možné evidovať aj daný stav spracovania "Processing info". Súčasťou môže byť elektronický podpis zabezpečujúci integritu údajov a identifikáciu komponentu.

#### **ProcessingInfo**

Element ProcessingInfo obsahuje doplňujúce informácie o spracovaní správy, napríklad vzniknuté chyby. Na základe elementu Type sa rozlišujú nasledovné typy informácií:

- **Fatal**
- Error
- Info
- Warning

• Debug

Element RaisedBy identifikuje systém alebo modul, ktorý zapísal danú informáciu. Element Number obsahuje referenčné číslo chyby, ktorá sa vyskytla počas spracovávania správy a element Text obsahuje textový popis chyby.

#### **ComponentSignature**

Element obsahujúci elektronický podpis (definovaný W3C, http://www.w3.org/2000/09/xmldsig#). Tento podpis vkladá odosielajúca služba, nie používateľ. Jeho účelom je možnosť následnej identifikácie doručujúcej aplikácie a certifikácia daného obsahu a štruktúry danej informácie.

#### **Body**

Definovaná časť slúži na prenos informácii špecifických pre konkrétnu elektronickú službu. Ich štruktúru predpisuje poskytovateľ služby vo forme XSD schémy.

## <span id="page-20-0"></span>2. Zoznam základných SKTALK3 Class – Podanie / Rozhodnutie

Tabuľka nižšie popsuje preddefinované SKTalk správy na ÚPVS. Každá ISVS si môže zadefinovať vlastné formuláre pre podanie alebo rozhodnutie. Formulár je možne vytvoriť aplikáciou Form Designer.

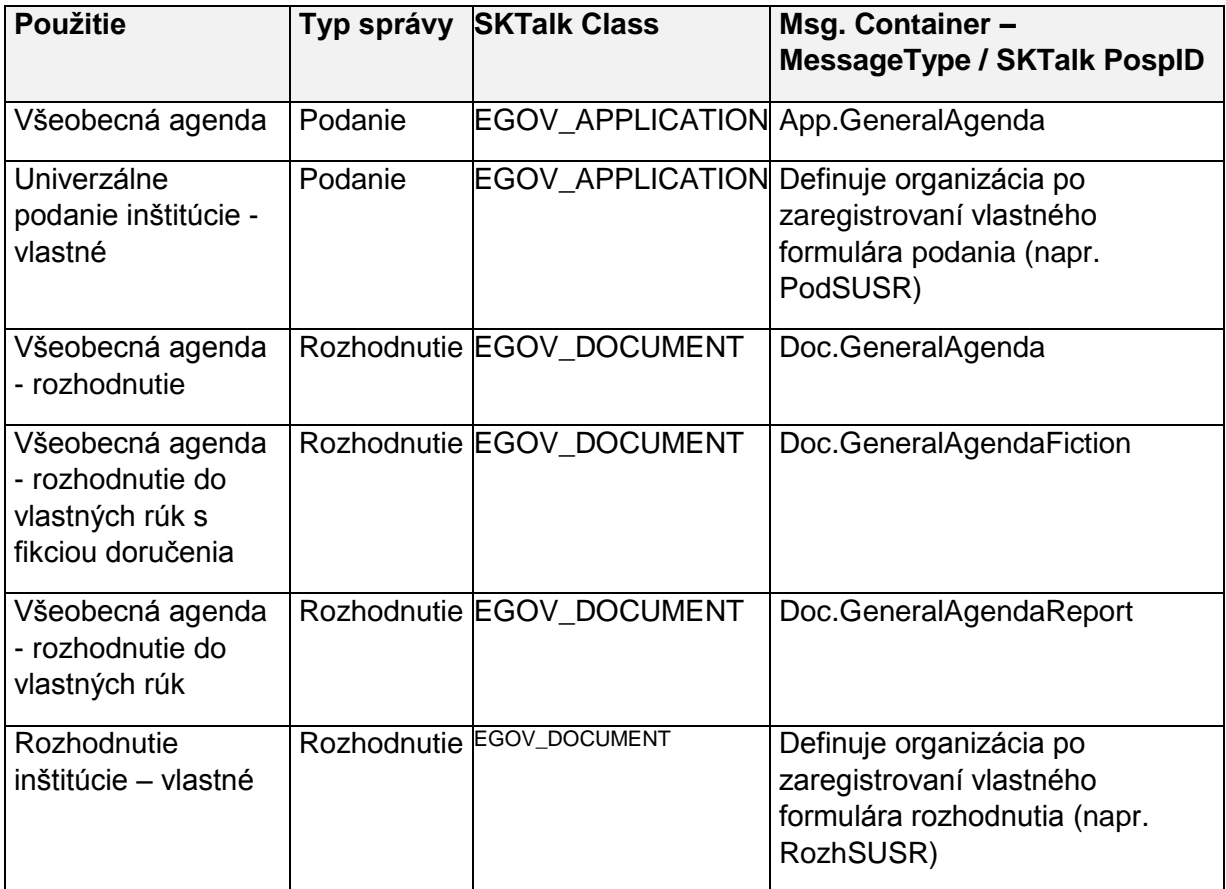

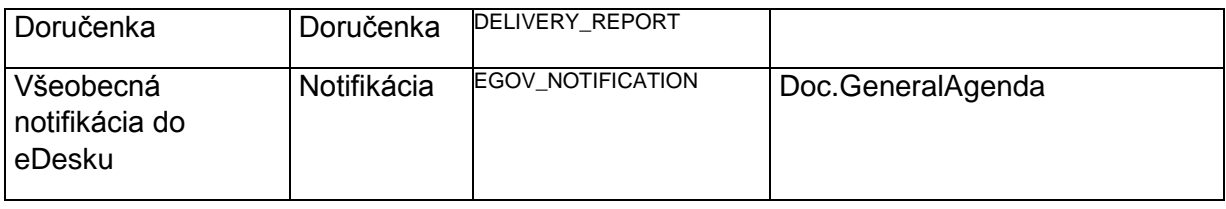

## <span id="page-21-0"></span>2.1 Príklad SKTALK3 Class – Podanie

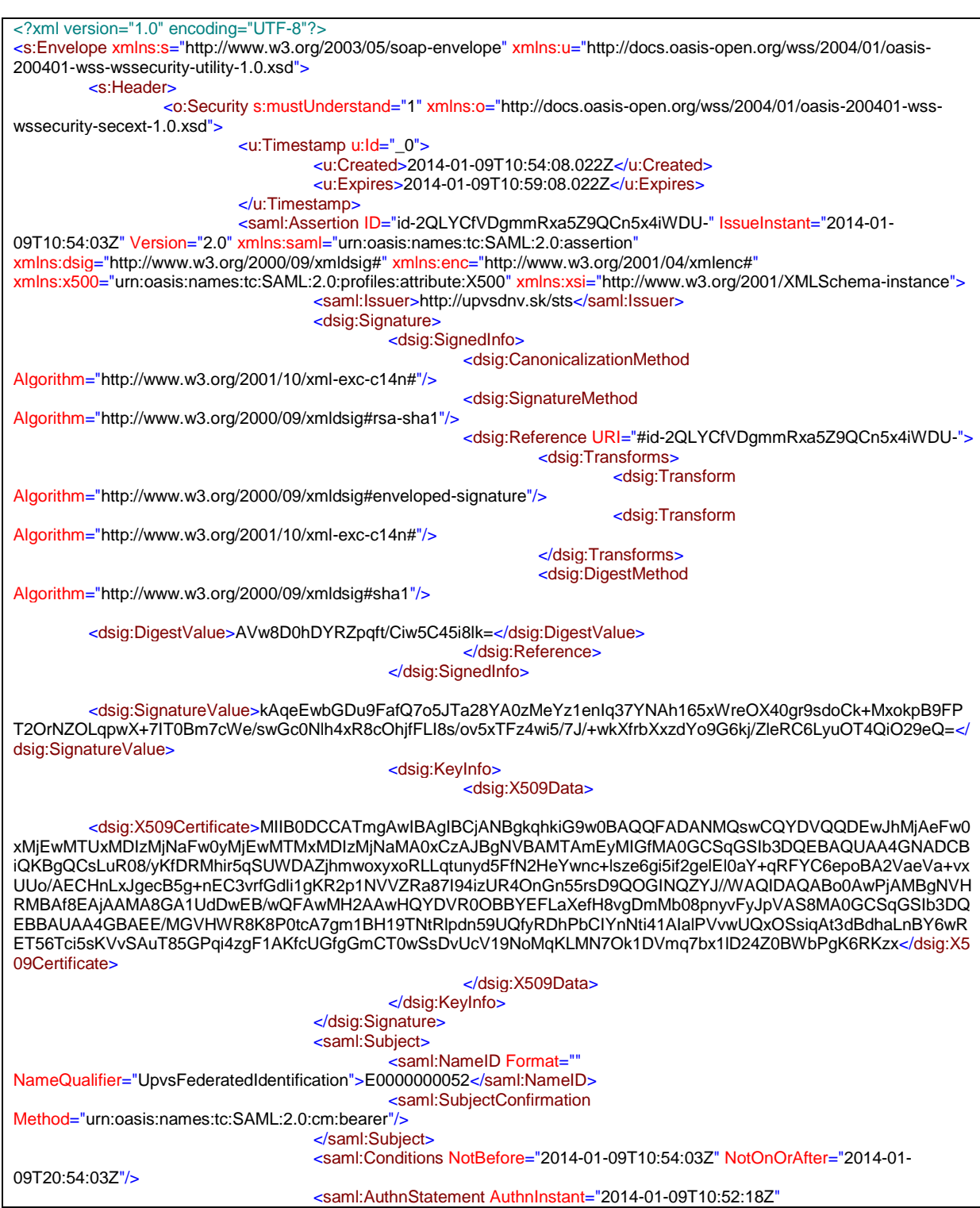

![](_page_22_Picture_283.jpeg)

![](_page_23_Picture_266.jpeg)

![](_page_24_Figure_0.jpeg)

### <span id="page-24-0"></span>2.2 Príklad SKTALK3 Class – Rozhodnutie

![](_page_24_Picture_243.jpeg)

xmlns:xsi="http://www.w3.org/2001/XMLSchema-instance"> <subject>rozhodnutie test</subject> <text>popis rozhodnutia</text> </GeneralAgenda> </Object> </MessageContainer> </Recipients> </Body> </SKTalkMessage>

## <span id="page-25-0"></span>2.3 Príklad SKTALK3 Class – Rozhodnutie – Do vlastných rúk

![](_page_25_Picture_261.jpeg)

![](_page_26_Figure_0.jpeg)

## <span id="page-26-0"></span>2.4 Príklad SKTALK3 Class – Rozhodnutie – Fikcia doručenia

![](_page_26_Picture_289.jpeg)

### <span id="page-27-0"></span>2.5 Príklad SKTALK3 Class - Doručenka

![](_page_27_Figure_2.jpeg)

### <span id="page-27-1"></span>2.6 Príklad SKTALK3 Class – Notifikácia

Pozn. určené na duručenie správy mimo MED (doručovanie nie v zmysle zákona 305)

![](_page_28_Picture_250.jpeg)

# <span id="page-28-0"></span>2.7 Príklad SKTALK3 Class – Chybová správa

![](_page_28_Picture_251.jpeg)

### <span id="page-29-0"></span>2.8 Príklad Msg. Container – Vysvetlenie hodnôt elementov

![](_page_29_Picture_1.jpeg)